# **SLO Bytes HardCopy**

**A publication of the San Luis Obispo PC Users' Group Vol. 33 No. 3 March 2017**

**February 5th General Windows Session** by Alan Raul

View your data and account activity in the Google Dashboard <https://support.google.com/accounts/answer/162744>

View your data and account activity in the Google Dashboard <https://www.google.com/settings/dashboard>

If you're not doing this with all your accounts, you're doing it wrong <http://www.imore.com/if-youre-not-doing-all-your-accounts-youre-doing-it-wrong>

Sites and services with two-factor authorization <https://twofactorauth.org/>

Private Internet Access - VPN Service encrypts your connection and provides you with an anonymous IP to protect your privacy.

<https://www.privateinternetaccess.com/>

CCleaner - is a PC optimization tool which clears caches, tracking files, fixes errors and speeds up your PC. <http://www.piriform.com/ccleaner>

CCleaner - Portable <http://www.piriform.com/ccleaner/download/portable>

CCleaner - Walkthrough and Tutorial [http://www.majorgeeks.com/content/page/ccleaner\\_walkthrough\\_and\\_tutorial.html](http://www.majorgeeks.com/content/page/ccleaner_walkthrough_and_tutorial.html)

CCEnhancer - quickly turbo-charges CCleaner by adding hundreds of additional cleaning rules. <https://singularlabs.com/software/ccenhancer/>

How to use CCEnhancer with CCleaner to Remove More Junk Files [http://www.majorgeeks.com/content/page/how\\_to\\_use\\_ccenhancer\\_with\\_ccleaner\\_to\\_remove\\_more\\_junk\\_files.html](http://www.majorgeeks.com/content/page/how_to_use_ccenhancer_with_ccleaner_to_remove_more_junk_files.html)

ACDSee Free - is a blazing fast image viewer for your PC that shows off your photos, fast. Scroll through your images, zoom in and out, and print with ease. <http://dl.acdsystems.com/acdsee-free/en/acdsee-free.exe>

<http://www.acdsee.com/en/products/acdsee-free/install>

HandBrake - is a tool for converting video from nearly any format to a selection of modern, widely supported codecs.

<https://handbrake.fr/>

HandBrake Documentation <https://handbrake.fr/docs/en/1.0.0/>

**Alan Raul**

A)

# *March 5 th Programming Schedule by Ralph Sutter*

The **First Session** will feature **Ralph Sutter** moderating a Questions and Answers program from 12:45-2:00 p. m. Sutter sits in for Alan Raul who will be attending the Linux SCALE Convention in Pasadena.

During the break, from 2:00-2:30 pm, coffee and cookies will be offered as well as a chance for you to chat with other club members.

**Joseph Stute**, the founder of [InputJive,](http://inputjive.com/) will be the presenter for the **Second Session** Joseph will demonstrate Microsoft's [Hololens](https://www.microsoft.com/microsoft-hololens/en-us) virtual reality goggles and invite members of the audience to try them. Stute, a member of the **SLO Bytes Linux Group**, is an inventor and project developer of small computer devices.

**Ralph Sutter**

# **President's Message** by Earl Kaplan

Well, we are finishing up the first quarter of 2017 in relatively good shape. I have been reviewing the multitude of presentations available to us from APCUG and there are a few that combine an interesting subject with a presenter who knows how to sustain interest in what he (or she) is saying.

▫▫▫▫▫▫▫▫▫▫▫▫▫▫▫▫▫▫▫▫▫▫▫

Your board is wrestling with a subject that I thought our general age range excuses us from; the balancing of income and outgo. Any ideas about fund raising would be appreciated, but no cookie sales please.

▫▫▫▫▫▫▫▫▫▫▫▫▫▫▫▫▫▫▫▫▫▫▫

**Earl Kaplan**

# *Treasurer's Report for January 2017 by Bob Styerwalt*

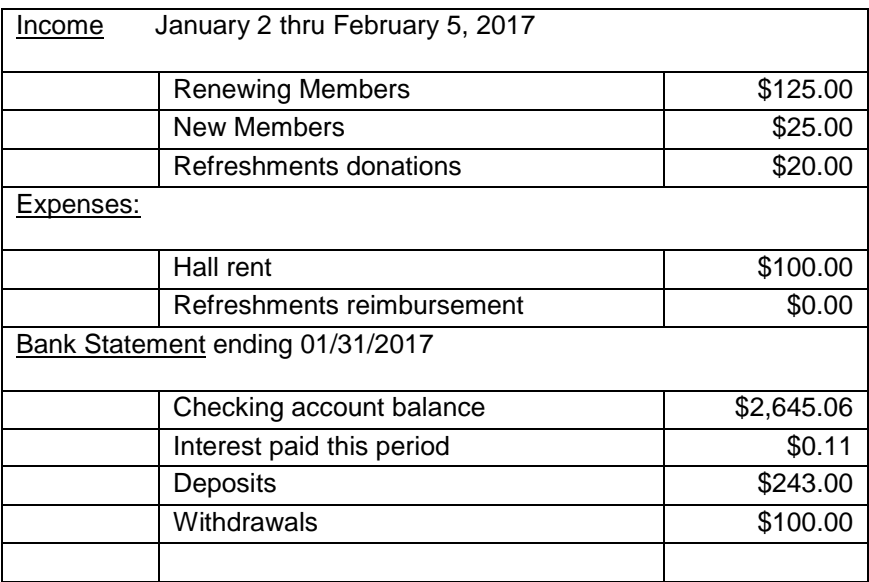

**New Member:** Michael Dobrzensky rejoined the club this month. He was previously a member in 2009 and 2010. Welcome back Mike!

**Renewing Members:** Five members renewed during this period, Glenn Zaretzka, Bob Grover, Dave McLaughlin, Dave Burns and Jim Middlemist. Thanks to all for your continuing interest and support. Everyone please continue to encourage your friends, neighbors, kids, parents and strangers to join us. It would be particularly nice to add some younger members – perhaps some of those very bright and up-to-date Cal Poly students. Good hunting!

▫▫▫▫▫▫▫▫▫▫▫▫▫▫▫▫▫▫▫▫▫▫▫

**Bob Styerwalt**

**Photo Group Report** *by Ralph Sutter* Notes from the Photography Group meeting of 02/12/17

TOPIC: Layers Revisited.

The meeting opened with Ralph Sutter playing a video review of the Moment SmartPhone add-on lenses for the iPhone.

See [https://www.youtube.com/watch?v=Ch13LhgcUsw&feature=em-subs\\_digest](https://www.youtube.com/watch?v=Ch13LhgcUsw&feature=em-subs_digest)

Next, Sutter showed how he used layers for simple manipulation of images. His video screen captures document the steps. See

# [Cavern Point](http://www.slobytes.org/digital/videos/0217/cavern-point.mp4) and [Michela](http://www.slobytes.org/digital/videos/0217/michela.mp4)

This generated an extended discussion of Photoshop Element's Quick Selection Brush and the proper positioning of layers.

Alan Raul then played a lengthy How to Gurus video tutorial that carefully demonstrated using layer masks and other tools to merge two photos into a single image. View it at [https://www.youtube.com/watch?v=Dtu\\_gPY\\_j7k](https://www.youtube.com/watch?v=Dtu_gPY_j7k)

The group often paused the video to ask each other "what if" questions about the process. Raul finally showed his own work in which he pasted a picture of himself onto another water image and invited the rest of the group to clean it up.

We took this as a homework assignment as viewing the several videos and battling lost Internet connectivity didn't leave enough time to tackle Alan's challenge.

**SIDE NOTE**: For the record, the new TV used for today's session is a Samsung 55" 4K SUHD Curved LED LCD TV.

See specs at [http://www.samsung.com/us/televisions-home-theater/tvs/4k-suhd-tvs/55-class-ks850d-8-series-curved-4k](http://www.samsung.com/us/televisions-home-theater/tvs/4k-suhd-tvs/55-class-ks850d-8-series-curved-4k-suhd-tv-2016-model-un55ks850dfxza/)[suhd-tv-2016-model-un55ks850dfxza/](http://www.samsung.com/us/televisions-home-theater/tvs/4k-suhd-tvs/55-class-ks850d-8-series-curved-4k-suhd-tv-2016-model-un55ks850dfxza/)

NEXT MEETING Sunday, March 19th 2017 @ 2:00 pm \*Please note. This is one week later than usual. LOCATION:

Home of Connie and Ralph Sutter 498 Hansen Hill Road, Arroyo Grande TOPIC: Texture

4)

The topic for the March 19th, 2017 meeting will be Textures. The challenge here is to infuse your images with texture. Taking a two-dimensional print and giving it the feel of a 3D experience by introducing texture is a sure fire way of distinguishing your work from those around you.

It's all about the angle of your lighting and working with the shadows to take full advantage of the existing textures.

 Suggested setting: 70-300mm f/5.6 at 1/3 seconds ISO 100NOTE: This assignment was suggested by Lightbox a 52 card deck with a photo challenge for every week of the year. Learn more at [http://lightbox-photography](http://lightbox-photography-cards.myshopify.com/)[cards.myshopify.com](http://lightbox-photography-cards.myshopify.com/)

See the [Links](http://www.slobytes.org/digital/links.html) page for tutorials on Links and other topics

## **Ralph Sutter**

#### **Push Library**

Take a look at the **PUSH archives**, [http://www.slobytes.org/push/.](http://www.slobytes.org/push/) This is a repository of articles where you will find tips, product reviews, and personal recommendations contributed by computer clubs across the country.

They are provided courtesy of the Association of Computer User Groups, **APCUG**, the national organization with which SLO Bytes is affiliated.

▫▫▫▫▫▫▫▫▫▫▫▫▫▫▫▫▫▫▫▫▫▫▫

The actual **PUSH** articles are hyperlinked from the index located at

<http://www.slobytes.org/push/index.html>(All articles on one long page)

<http://www.slobytes.org/push/push-condensed.html>(Links to **PUSH** articles by month received)

You can view additional APCUG publications here: http://www.slobytes.org/apcug/index.html

### **SLO Bytes Bulletin Board**

Everyone can read the SLO Bytes Bulletin Board at<http://slobytes.org/smf/index.php?board=1.0> but only subscribers can post comments or respond to the posts of others. Despite the usual connotation of **subscribe**, it costs nothing to join the bulletin board. It is free to all current SLO Bytes members. However, to guard against cyber-mischief by spammers and other ne'er-do-wells, I have disabled self-registration. If you want to be added to the bulletin board, please send your request to me at [ralph@rsutter.com.](mailto:ralph@rsutter.com)

▫▫▫▫▫▫▫▫▫▫▫▫▫▫▫▫▫▫▫▫▫▫▫

▫▫▫▫▫▫▫▫▫▫▫▫▫▫▫▫▫▫▫▫▫▫▫

If you are currently registered with the SLO Bytes Bulletin Board and wish to change your password, you will find a video screen capture of how to do so at<http://www.slobytes.org/documents/change-bb-password.mp4>

#### *Club Information and Meeting Times*

**SLO Bytes**, a PC Users Group dedicated to educate its members in the use of personal computers, digital devices and software, meets on the first Sunday of each month at the **Independent Order of Odd Fellows** (IOOF) **Hall** at 520 Dana Street, San Luis Obispo. All meetings are open to the public at no cost. A general interest and Q&A session occurs from 12:45 PM to 2:00 PM and guest speaker presentations begin at 2:30 PM. Contact **John Waller** (johnlwaller at sbcglobal.net) or visi[t slobytes.org](http://www.slobytes.org/index.php) for additional information about SLO Bytes and the scheduled presentation.

All ideas for speakers or presentation subjects are welcome.

**HardCopy** is a monthly publication of **SLO Bytes PC Users' Group** located in San Luis Obispo, California. Information in this newsletter is derived from both our own membership and other PC user group newsletters. The purpose of this publication is to inform our members of meetings and provide information related to the use of PCs and various operating systems.

G.

Membership dues are \$25 per year. Membership entitles you to our monthly newsletter via e-mail, technical assistance, eligibility for raffle gifts when drawings are held, a voice in the affairs of the club, and comradeship.

▫▫▫▫▫▫▫▫▫▫▫▫▫▫▫▫▫▫▫▫▫▫▫

#### *Outside Special Interest Groups (SIGs)*

**Linux SIG** normally meets at 6:30 PM on the Thursday following our Sunday's General Meeting at the KCBX.NET Training Center, 4100 Vachell Lane, San Luis Obispo. View the web site a[t www.slolug.com.](http://www.slolug.com/)

**Photography SIG** normally meets at 2:00 PM on the second Sunday of each month at Ralph Sutter's home in Arroyo Grande. Call Ralph at 478-0826 for directions. Visit the website at [www.slobytes.org/digital](http://www.slobytes.org/digital)

#### *SLO Bytes Officers/Volunteers*

#### **Officers**

Earl Kaplan – President: earlkaplan at gmail.com John Waller - Vice President; Programs Chair/Publicity: johnlwaller at sbcglobal.net Bob Styerwalt – Treasurer; Membership: rstyerwalt at gmail.com Ralph Sutter – Secretary, Webmaster/HardCopy Editor, Photo SIG Leader: ralph at rsutter.com Alan Raul – Training Officer: alan at alanraul.com

#### **Other Volunteers**

Nancy Vrooman – Refreshments Peter Stonehewer – Refreshments Ken Stilts – Set-up/Clean-up

#### ▫▫▫▫▫▫▫▫▫▫▫▫▫▫▫▫▫▫▫▫▫▫▫

**Disclaimer**: Neither SLO Bytes PC Users' Group, its officers, editors, or contributors to this newsletter assume liability for damages arising out of this publication of any article, including but not limited to the listing of programming code, batch files and other helpful hints. Articles from this newsletter may be reprinted by other user groups if credit is given to both the author and newsletter from which it was taken. Reproduction of articles with a specific Copyright notice is prohibited without prior permission from the original author.

#### **SLO Bytes Website: Slobytes.org**

.C

ω